## **ENTENDER O HISTOGRAMA**

## **no Photoshop CS2**

Não é "a maneira". È apenas "uma das maneiras" *Por: Pedro "Photomaniac" Nogueira para o site 1000imagens* 

**N**um mundo perfeito o ideal seria que as nossas fotos ao serem descarregadas da câmara para o computador estivessem prontas para impressão, no entanto, como muito bem sabem, nem sempre isso acontece. Rapidamente percebemos que podemos ter fotos um pouco escuras (sub-expostas) ou claras (sobre expostas) ou muitas vezes também com pouco contraste e desde que isso aconteça nos limites do aceitável é uma situação que pode quase sempre ser corrigida através de software.

**U**ma das formas de o fazer passa pela utilização da ferramenta *Levels* que se encontra em *Image/Adjustment/Levels* ou através das teclas de atalho *Ctrl+L* e da qual falaremos mais tarde, pois para a sua melhor utilização julgo ser importante entender o *histograma* de uma imagem. Se em alguns casos é verdade que a utilização da ferramenta *Auto Levels* que se encontra em *Image/Adjustments/Auto Levels* ou através das teclas de atalho *Shift+Ctrl+L* é suficiente, outras vezes acontecerá que será conveniente um pouco mais de flexibilidade para atingir os resultados pretendidos.

**É** conveniente não esquecer também que qualquer correcção de cor deverá ser sempre feita com a certeza de que o nosso monitor se encontra calibrado pois caso contrário estaremos, não a melhorar, mas quase seguramente a piorar a qualidade das imagens obtendo impressões com cores completamente diferentes daquelas que tínhamos previamente visualizado por julgarmos serem as correctas.

**O** *histograma* (Fig-01) é uma representação gráfica da distribuição dos tons numa foto, do mais escuro até ao mais claro (Fig-02), ou seja, desde *0* (*preto*) até a *255* (*branco*), no eixo "**X**" mostrando em simultâneo quantas vezes esses valores se repetem através do eixo "**Y**".

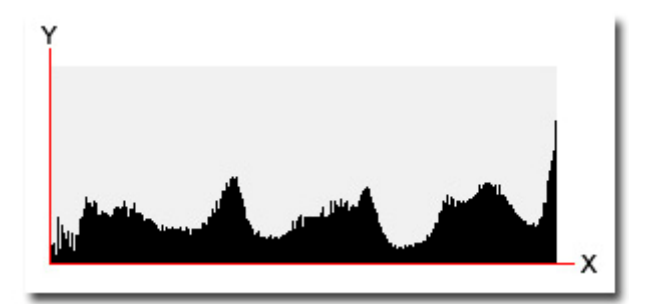

Fig-01

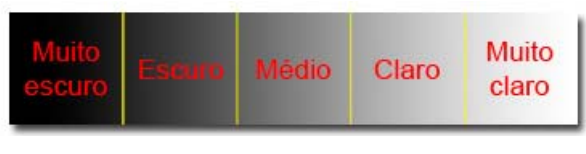

Fig-02

**S**abendo isto, rapidamente poderemos constatar através do *histograma* se uma imagem contém detalhe suficiente nas sombras (à esquerda no histograma), meios-tons (ao centro no histograma) e nas altas luzes (à direita no histograma) para assim efectuarmos com maior facilidade uma boa correcção.

**V**amos agora ver alguns exemplos de *histogramas* e tentar perceber a sua relação com a foto a que dizem respeito.

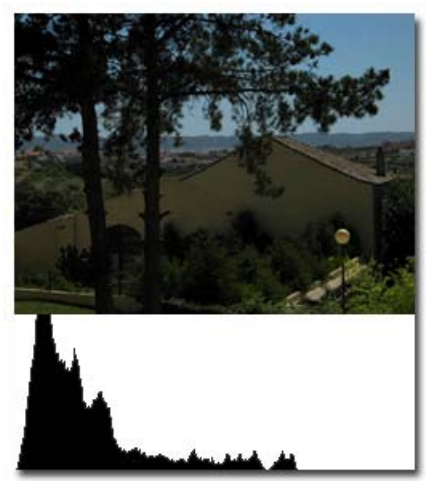

Fig-03

**N**a Fig-03 temos um exemplo de uma foto sub-exposta, como tal a distribuição tonal encontra-se mais concentrada na esquerda do *histograma* conforme explicámos através do gráfico da Fig-02.

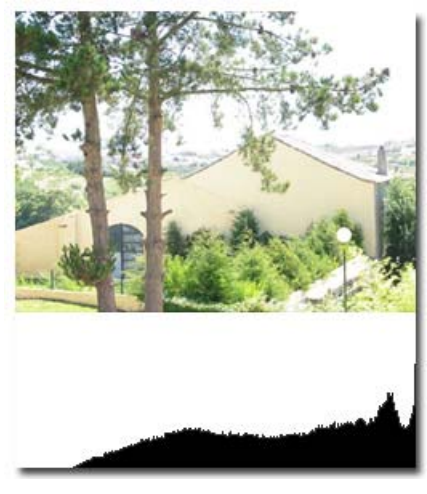

Fig-04

**N**a Fig-04 temos um exemplo de uma foto sobre exposta, neste caso a distribuição tonal já se encontra mais concentrada à direita do *histograma*.

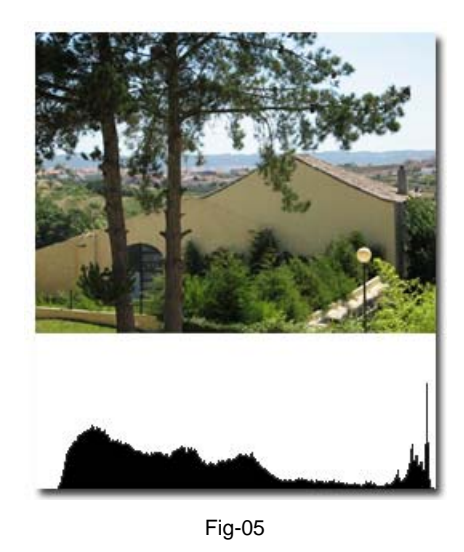

**R**eparem agora que no caso de uma exposição correcta (Fig-05) já a distribuição tonal é mais homogénea não existindo no entanto um aspecto ideal para um histograma pois isso vai sempre depender do resultado final que queremos obter.

**U**m contra-luz terá uma distribuição tonal com predominância para as zonas escuras e não será necessariamente uma foto incorrectamente exposta, acontecendo o mesmo para um registo *"High-Key*, neste caso com predominância no sentido oposto, ou seja, para as zonas mais claras.

**T**ermino por agora sugerindo que talvez a melhor maneira de perceber o que um *histograma* tem para dizer é irem fotografar por aí e consultarem o mesmo ainda na vossa câmara logo após cada foto. A maioria das máquinas digitais de hoje permitem que essa consulta seja possível.

**D**esta vez não há graçola porque este assunto é sério...

...**D**aaaaaaaaaaaaaaaaah!!!

**A**té lá:

**Ah e tal!**

Pedro "Photomaniac" Nogueira